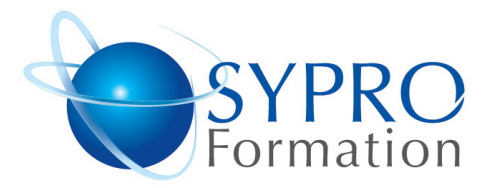

# **POWERPOINT PERFECTIONNEMENT**

#### **Public concerné**

Toute personne devant réaliser des présentations convaincantes avec PowerPoint

#### **Objectifs**

Réaliser des visuels animés percutants et originaux pour animer en vidéo projection, sur une bande ou sur internet

Utiliser différentes sources multimédias

#### **Pré requis**

Avoir de bonnes connaissances générales du logiciel.

### **Méthodes et supports pédagogiques** Alternance d'apports théoriques et

d'exercices pratiques. Ces exercices peuvent être modifiés en fonction des participants concernés afin de se rapprocher de leur activité professionnelle. A chaque stagiaire sera offert un support de cours, les exercices sous clé USB, un conférencier (porte documents avec stylo intégré + bloc

#### **SYPRO Formation** 51 Boulevard de Courcelles 75008 PARIS

www.syproinfo.fr

Tél · 01 44 40 09 49 Fax: 01 44 40 08 43 contact@syproinfo.fr www.svproinfo.fr

N° d'Organisme de formation : 11 75 44345 75 Siret: 451 466 890 00030 Code APE: 8559A TVA Intracommunautaire : FR61 451 466 890

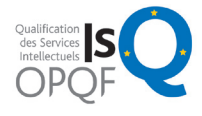

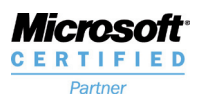

# **Durée**

1 jour

notes)

#### **Lieu de la formation :**

51 Boulevard de Courcelles 75008 Paris Métro Courcelles (ligne 2) Tel : 01 44 40 09 49 contact@syproinfo.fr www.syproinfo.com

**DISTINGUER MODELE, ARRIERE-PLAN, MASQUES POUR EN OPTIMISER L'UTILISATION**

Modifier les masques Utiliser les jeux de couleurs Créer ses propres modèles Concevoir et appliquer une charte graphique

# **ENREGISTRER**

Enregistrer en tant que modèle Enregistrer en tant que page Web Publier sur un site Web Intranet Utiliser le format PDF

# **ILLUSTRER LES PRESENTATIONS : IMAGES ET MULTIMEDIA**

Enrichir sa bibliothèque d'images Télécharger des images, des Gifs animés Distinguer les images bitmap des images vectorielles Personnaliser une image existante Rogner, travailler la luminosité, le contraste ou la transparence d'une image Utiliser un appareil photo numérique Insérer des clips, des séquences Webcam

## **PERFECTIONNER LA FABRICATION**

Utiliser le mode plan pour intervertir l'ordre des textes Fractionner une diapositive en deux Convertir une liste à puces en diagramme Approfondir l'utilisation des formes dessinées Approfondir l'utilisation des graphiques, organigrammes Modifier le numéro de la première diapositive

#### **CONCEVOIR UNE PRESENTATION INTERACTIVE**

liens hypertextes Lier plusieurs Mettre au point une navigation personnalisée Créer des boutons d'action Insérer des présentations Créer un lien vers un site Web

#### **ANIMER LA PRESENTATION**

Optimiser transitions et animations Sonoriser la présentation Emporter sa présentation

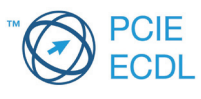